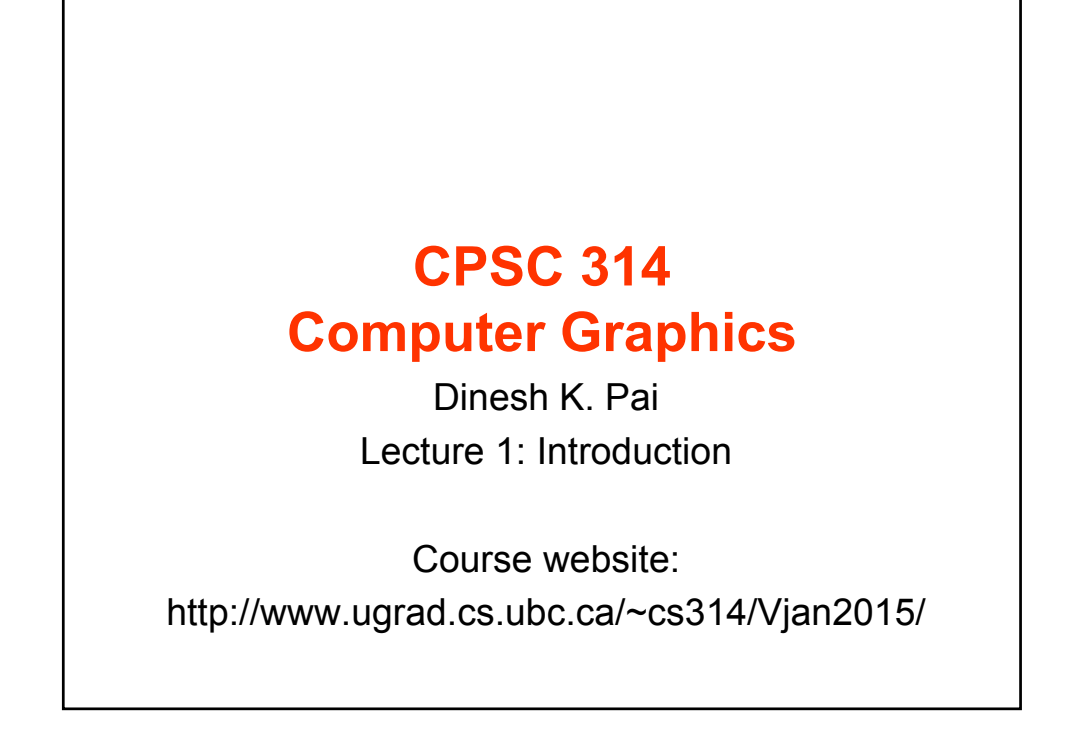

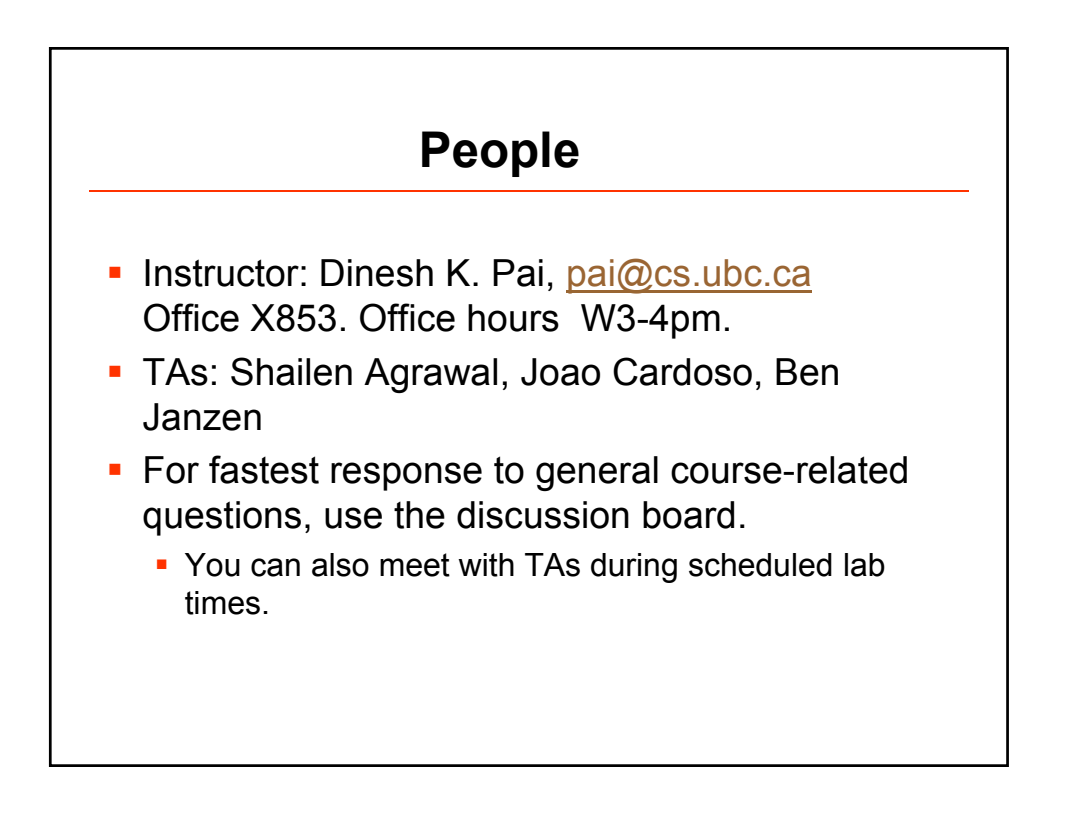

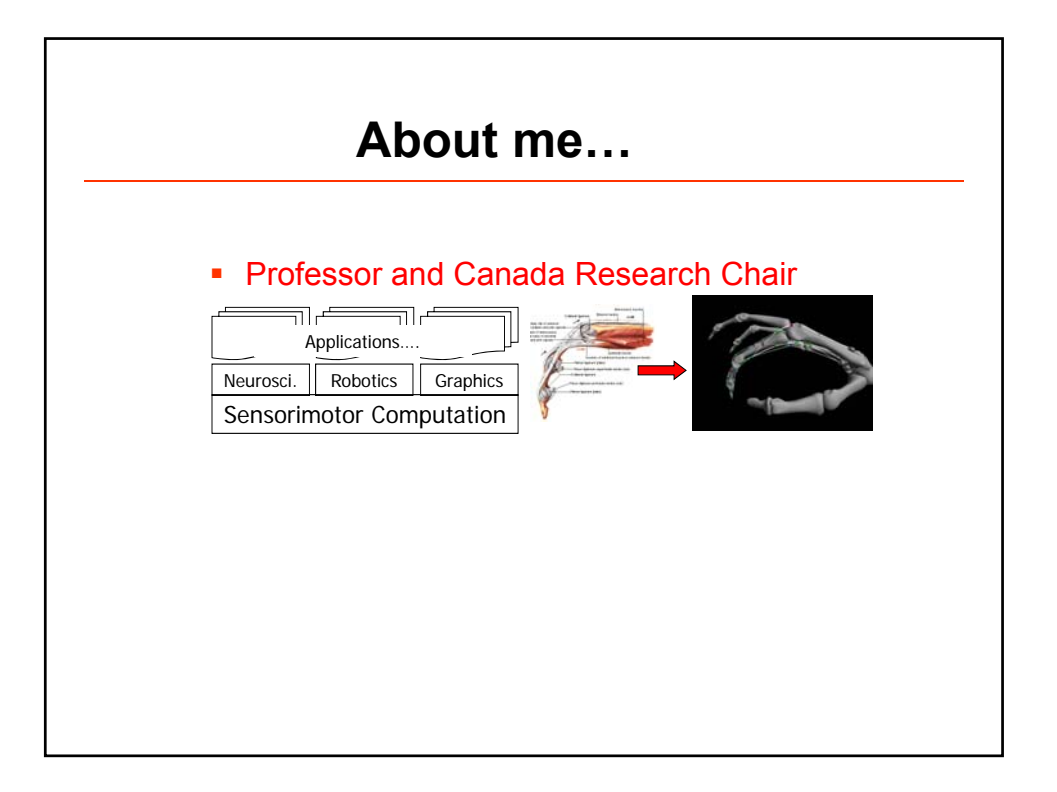

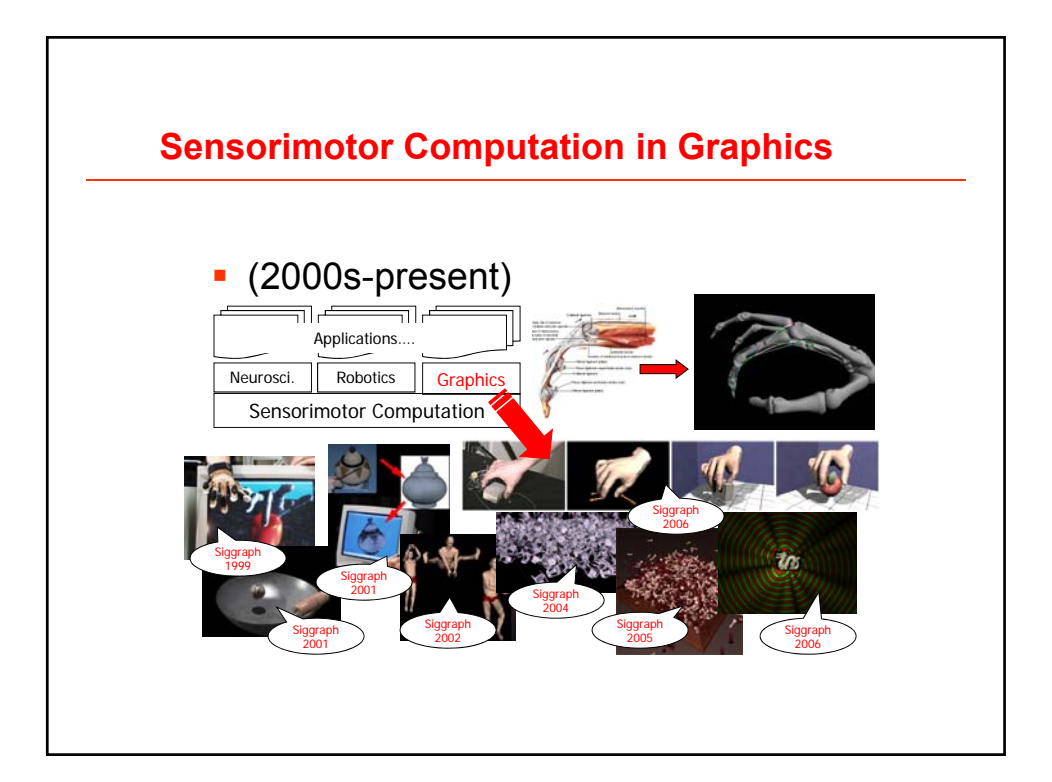

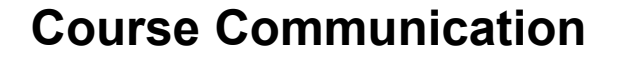

- **Lectures: MWF 1-2pm Dempster 301**
- **Labs: In ICICS 005. Labs start next week.** Attendance is not mandatory but highly recommended.
- **Course website: Assignments and materials will** be posted here http://www.ugrad.cs.ubc.ca/~cs314/Vjan2015
- **Grades will be posted on Connect.**
- **Discussions: We will use Piazza. You will need** an access code. Instructions on Connect.

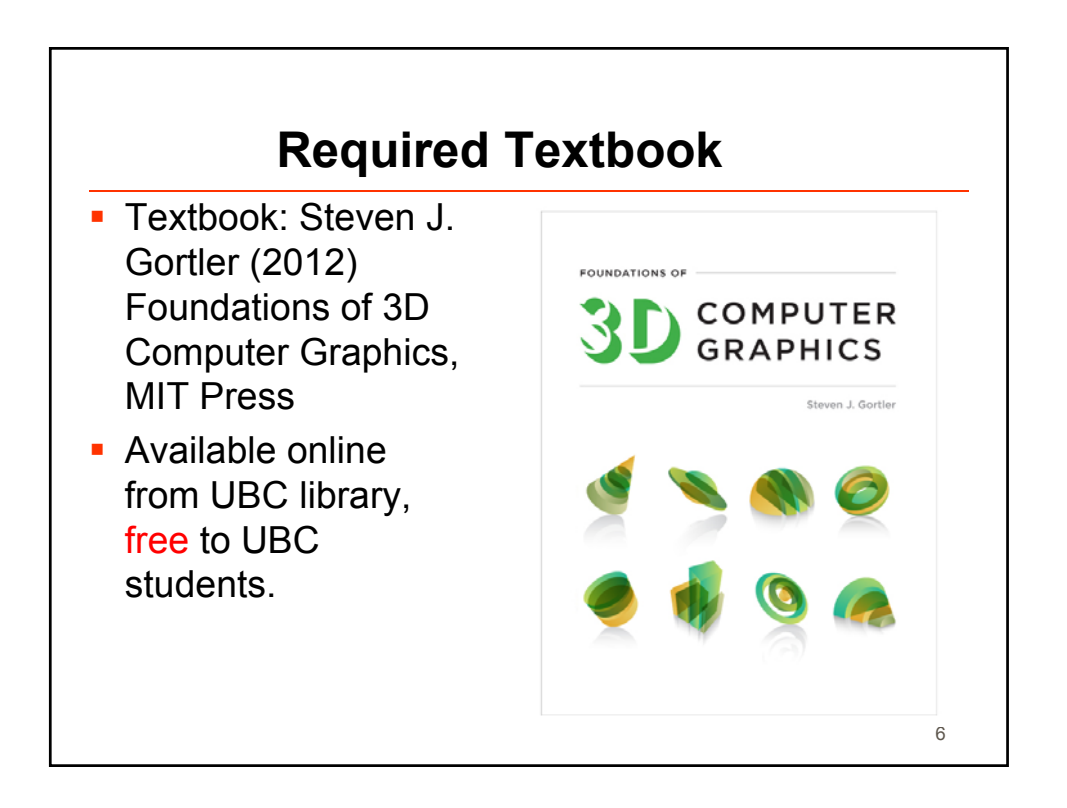

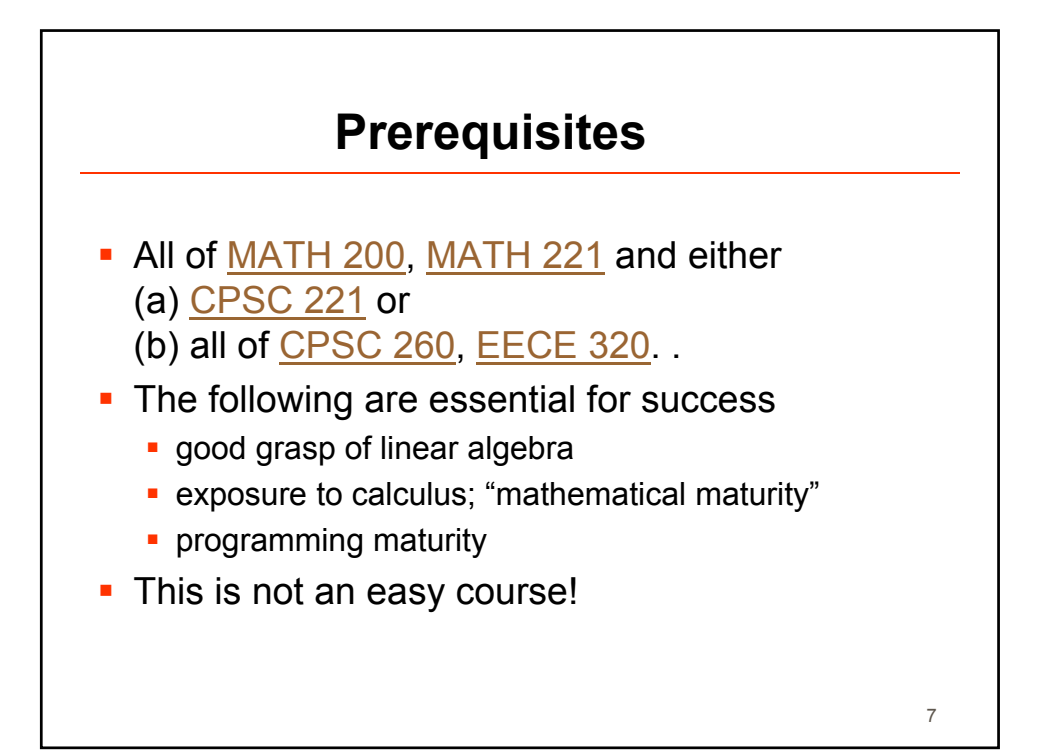

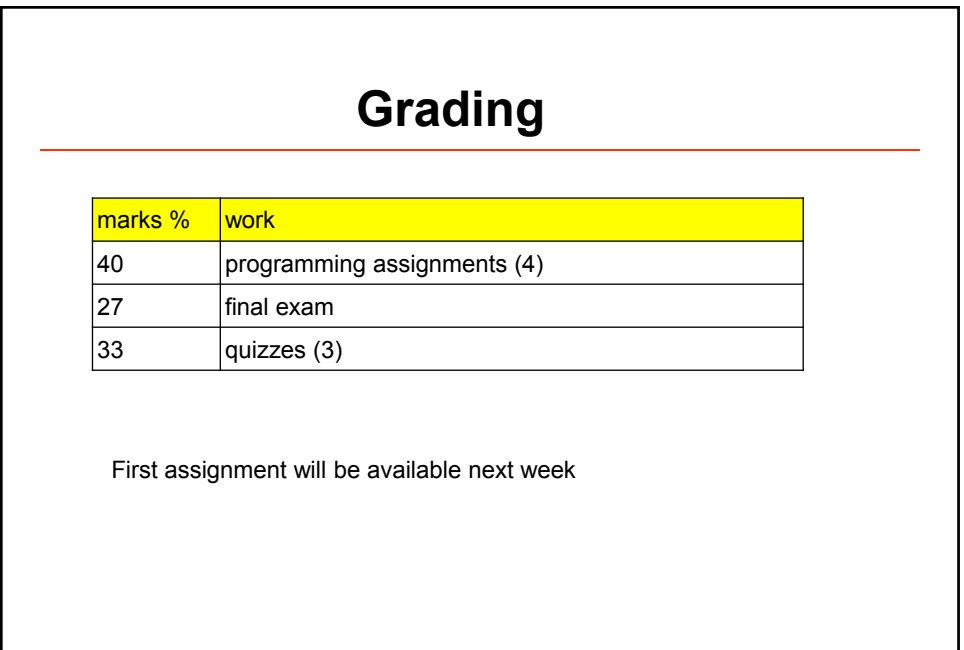

## **Important change this year**

- **The assignments will use the WebGL API,** which is closely related to the OpenGL API used in previous years
- A huge advantage is that your code will run on any modern browser, without any special compilation
- **But this requires JavaScript, which you will have** to learn yourself
- We will also use the Three.js library to simplify some aspects

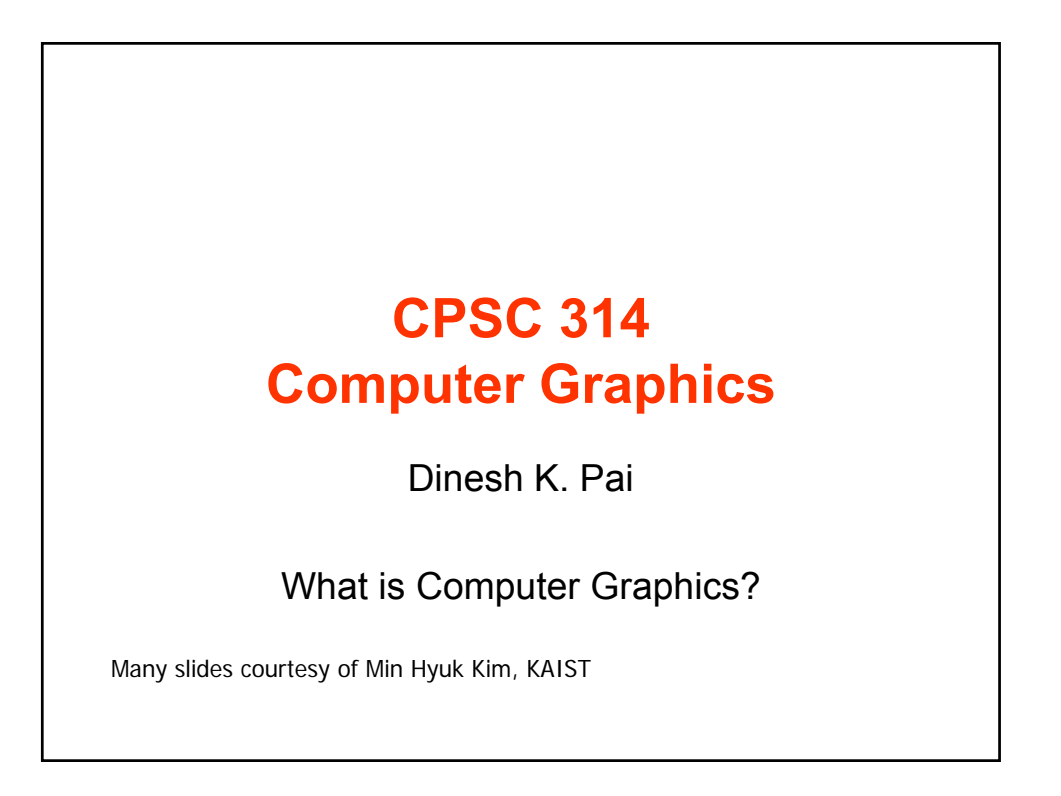

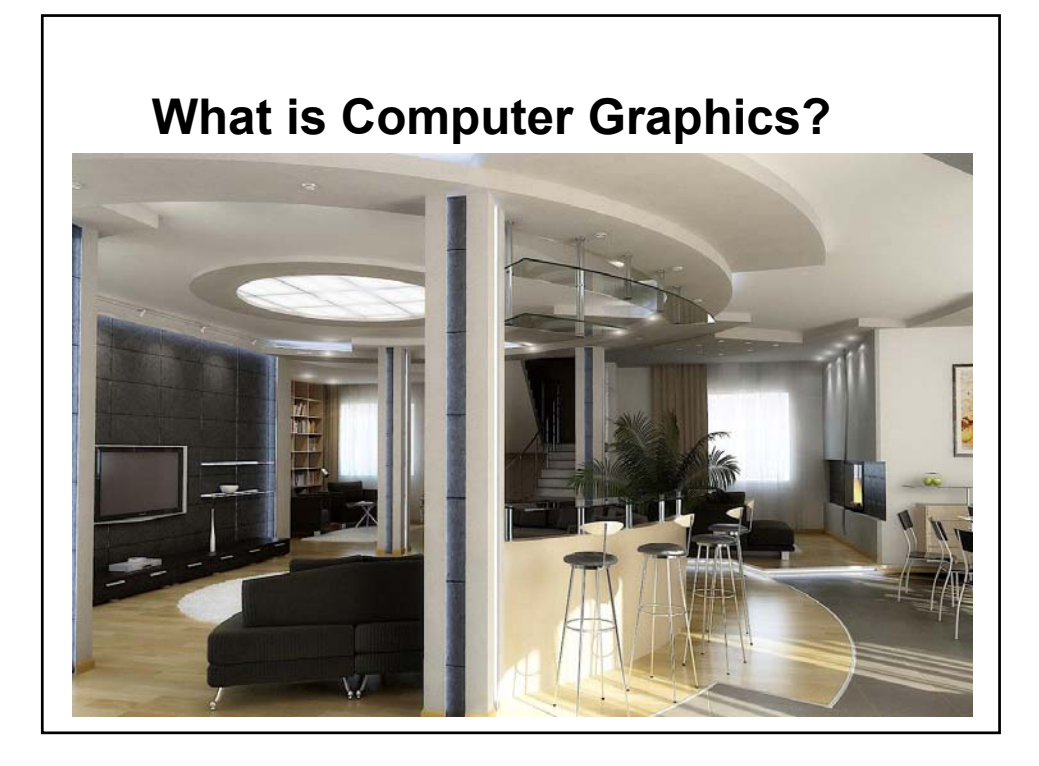

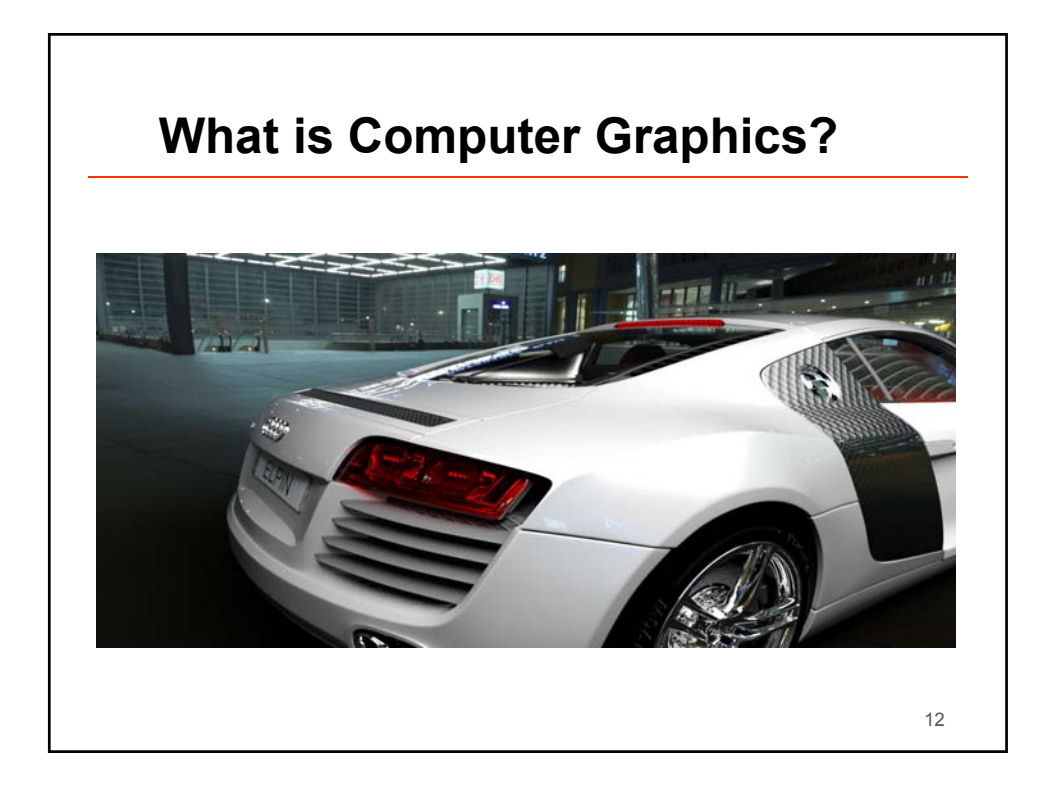

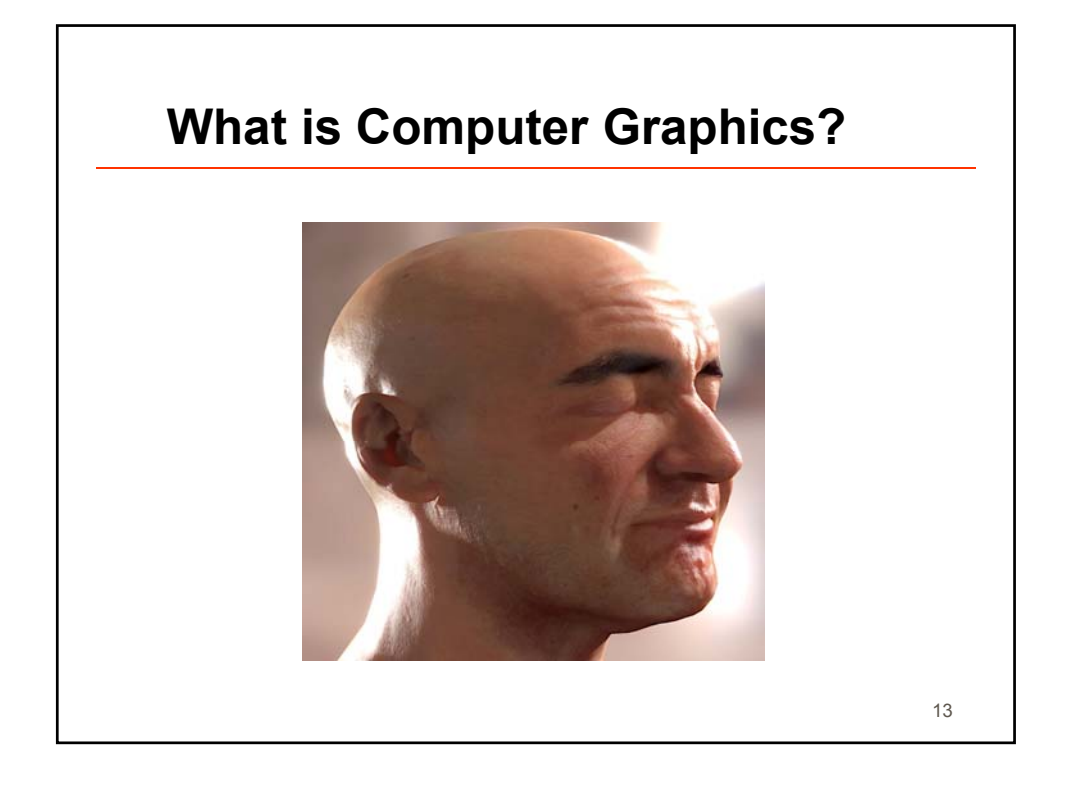

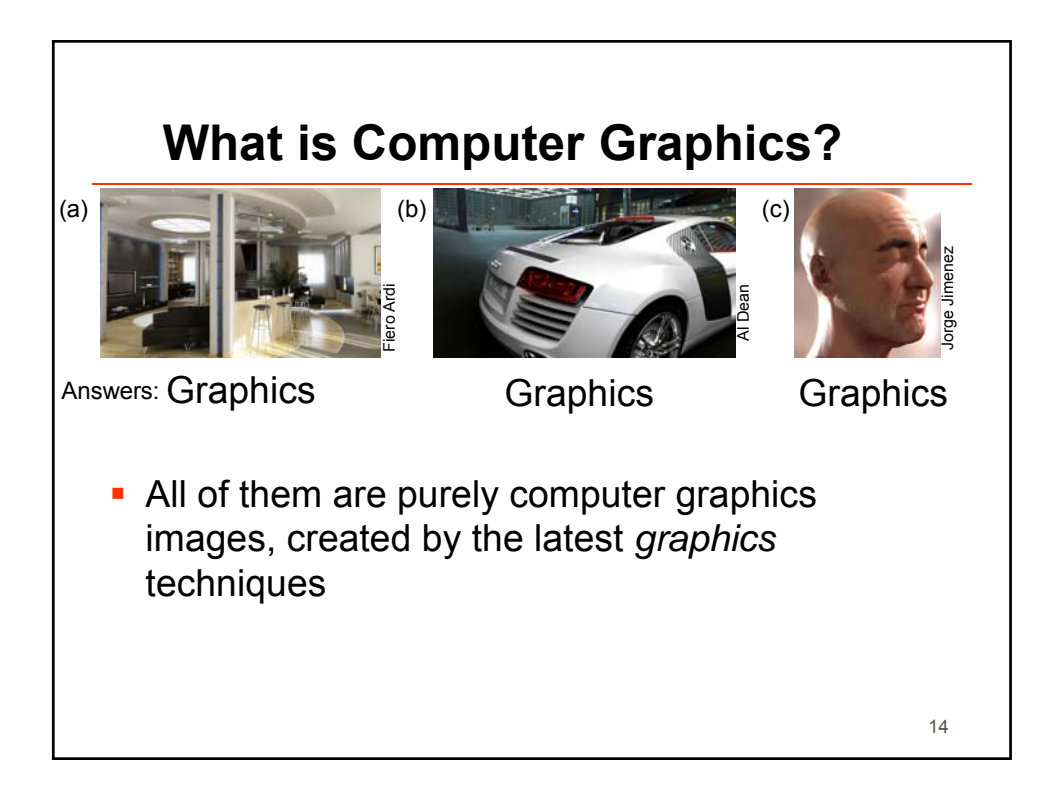

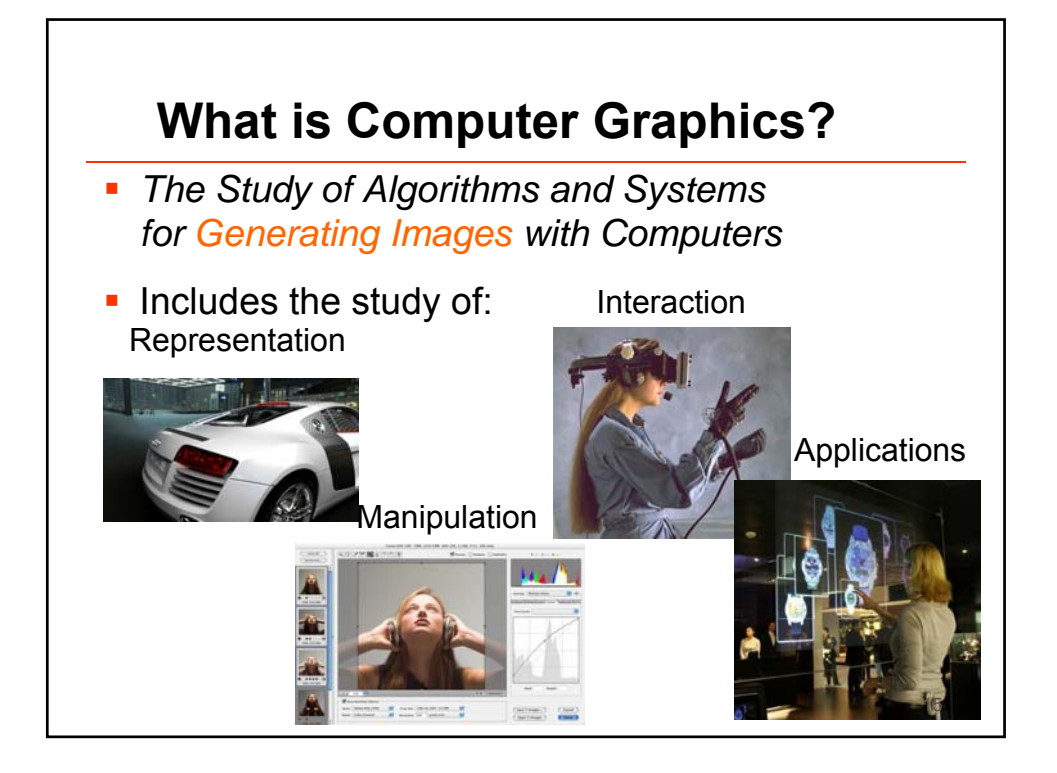

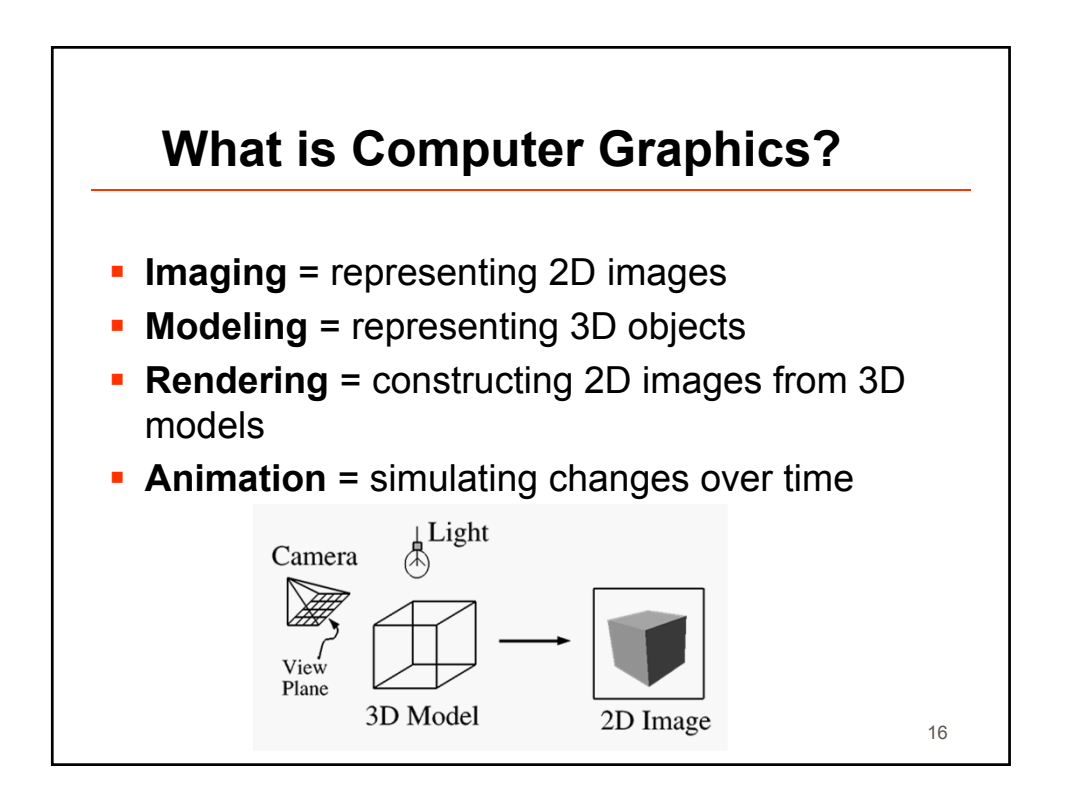

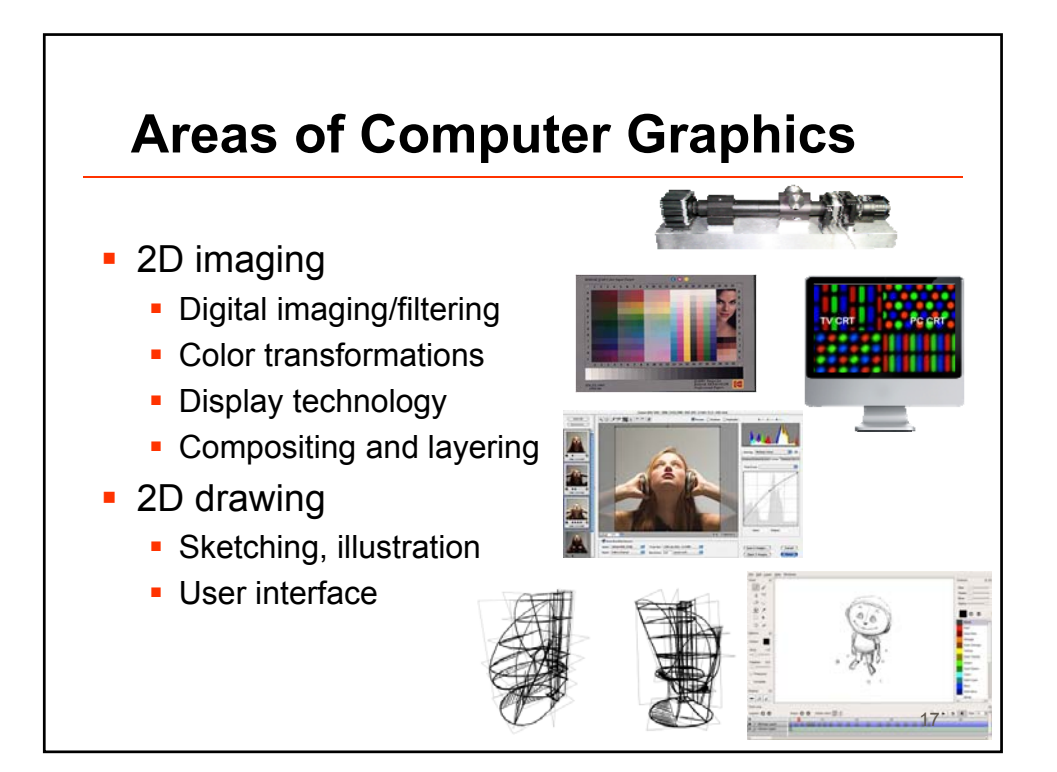

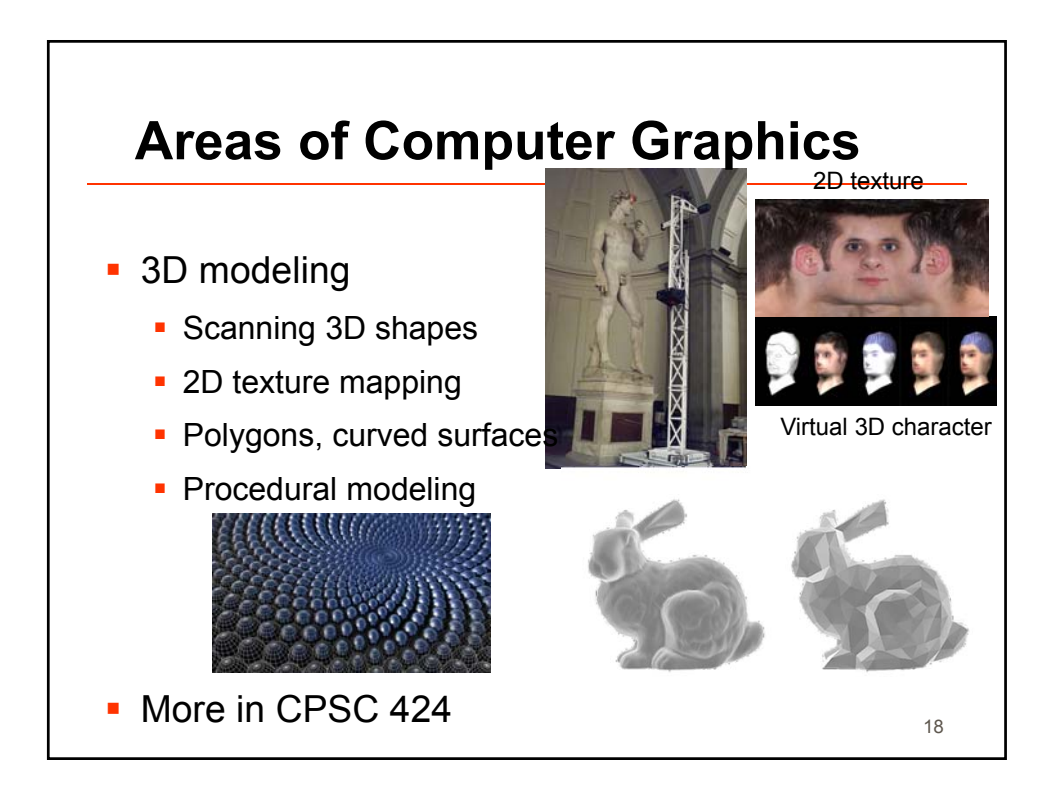

9

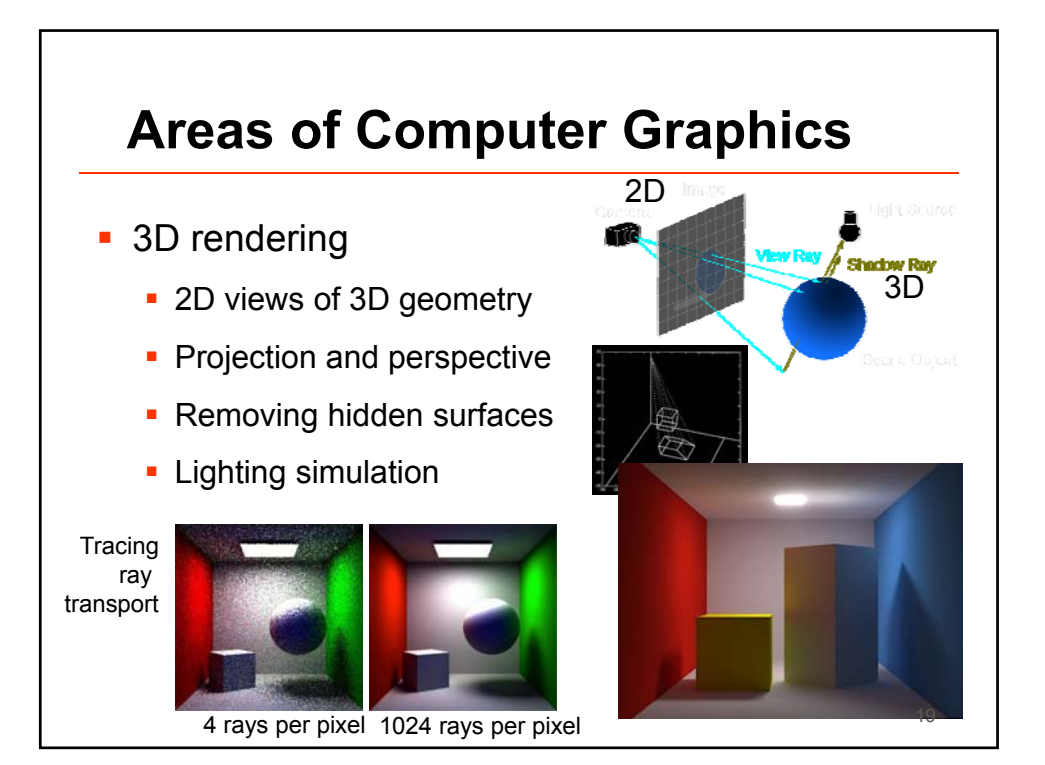

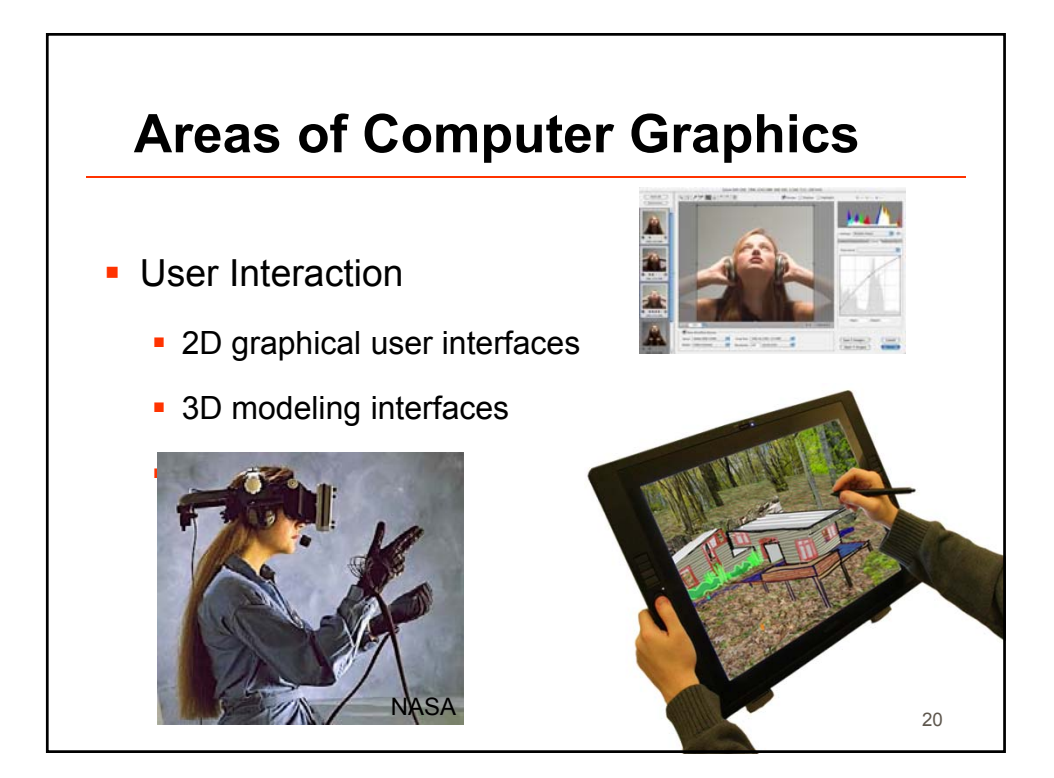

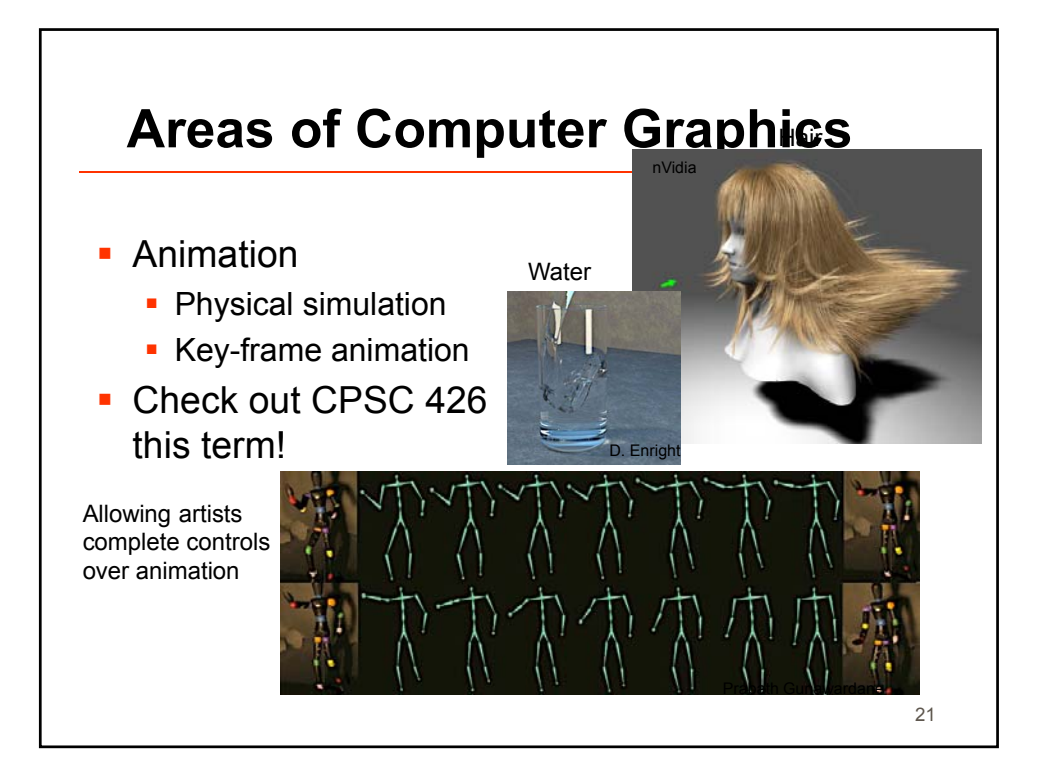

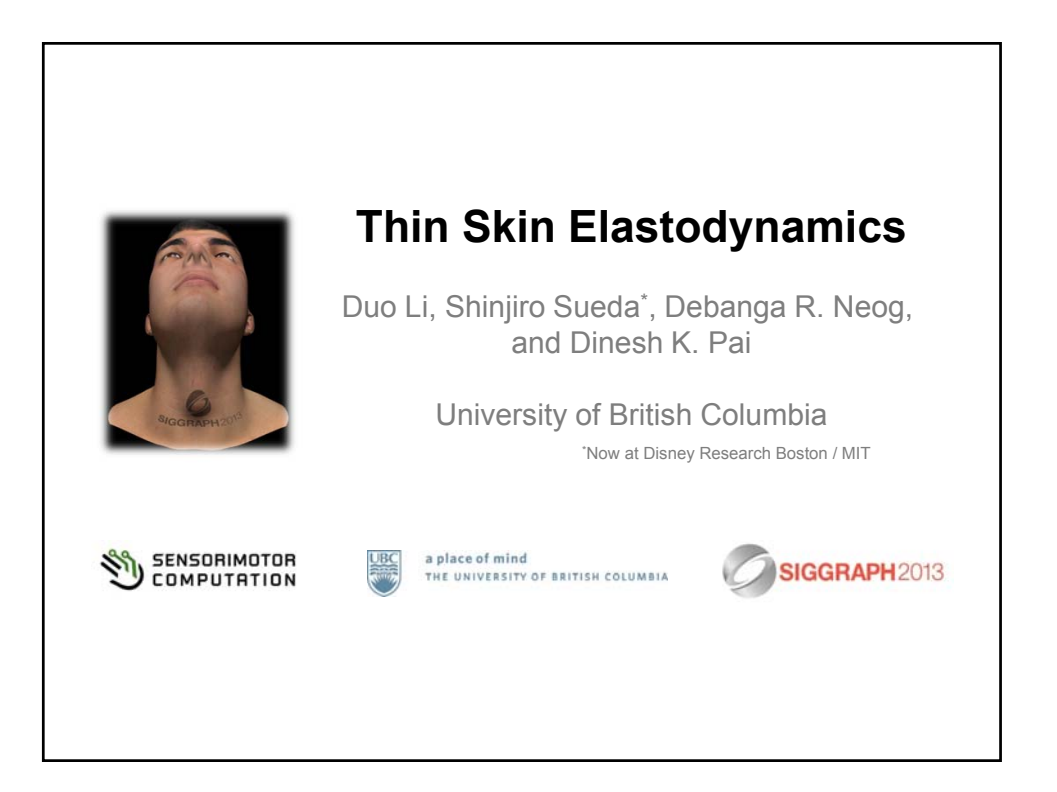

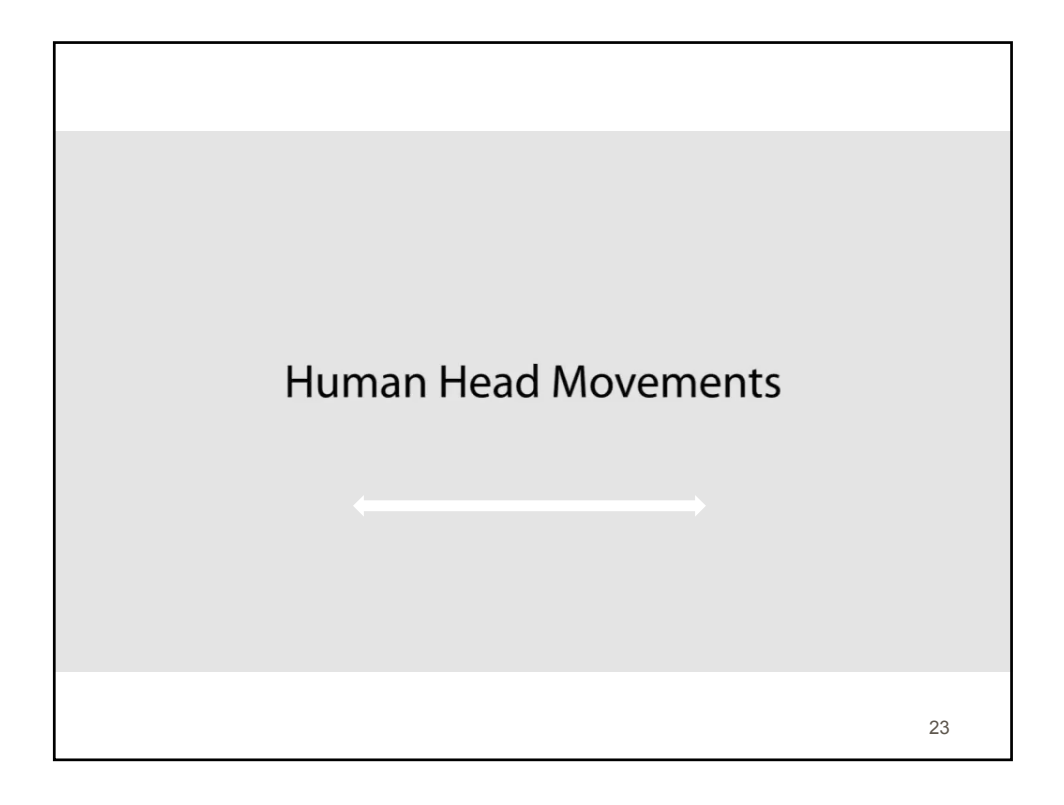

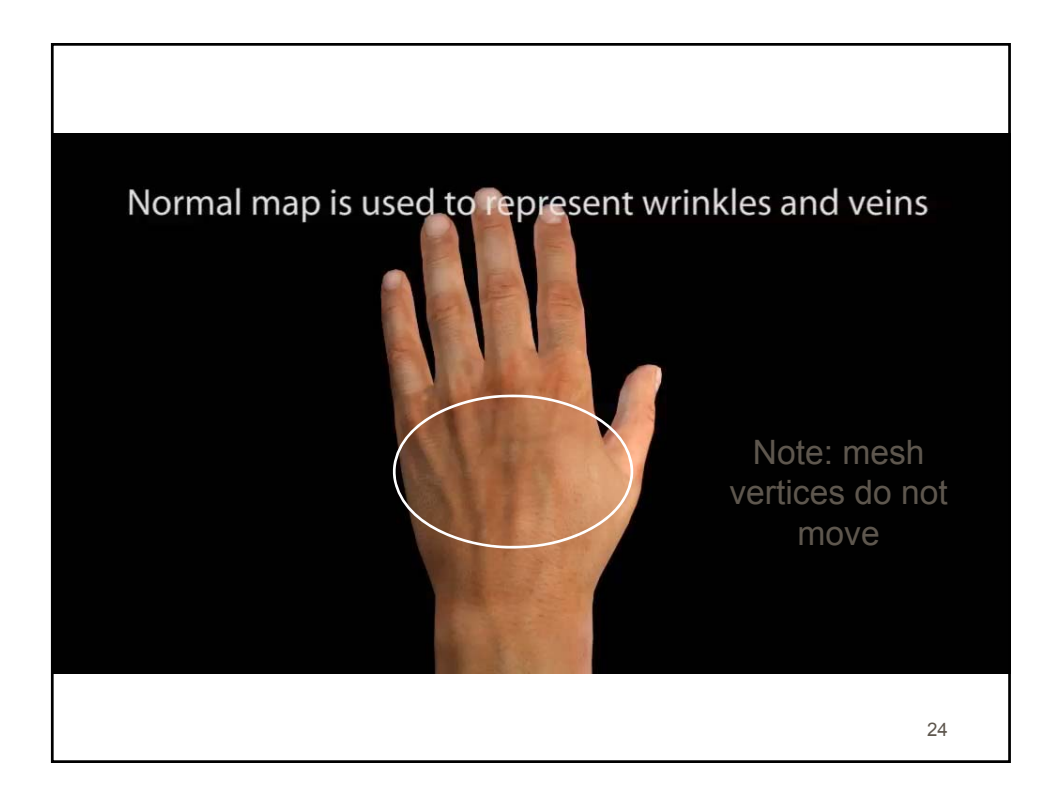

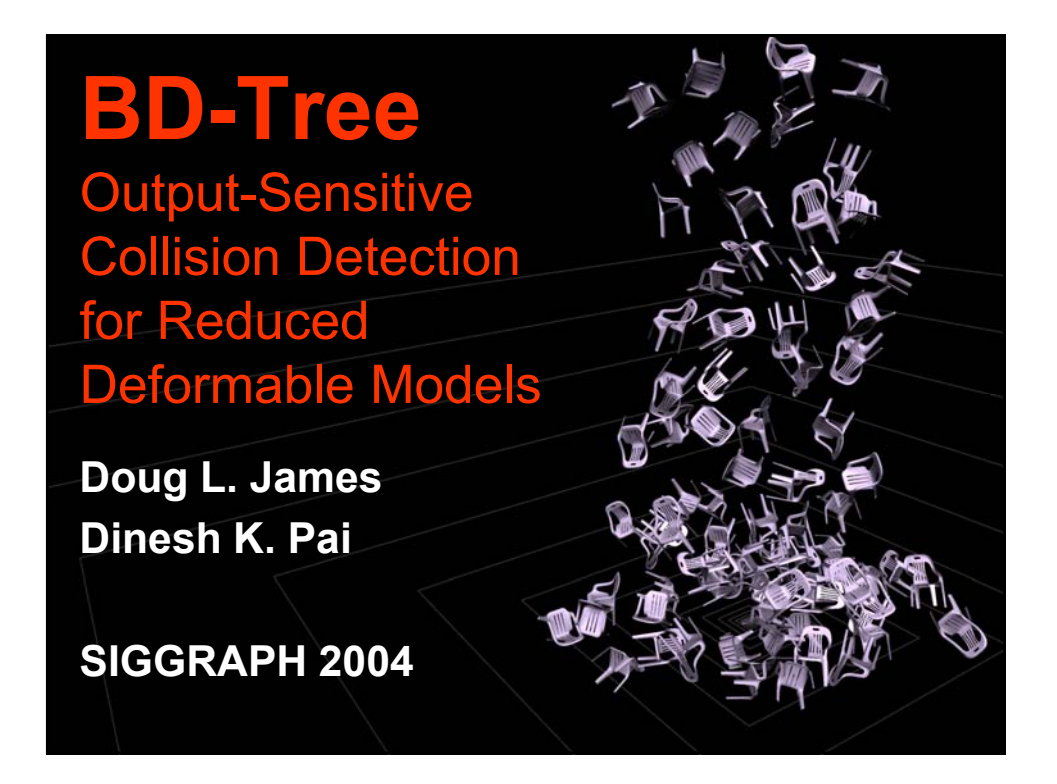

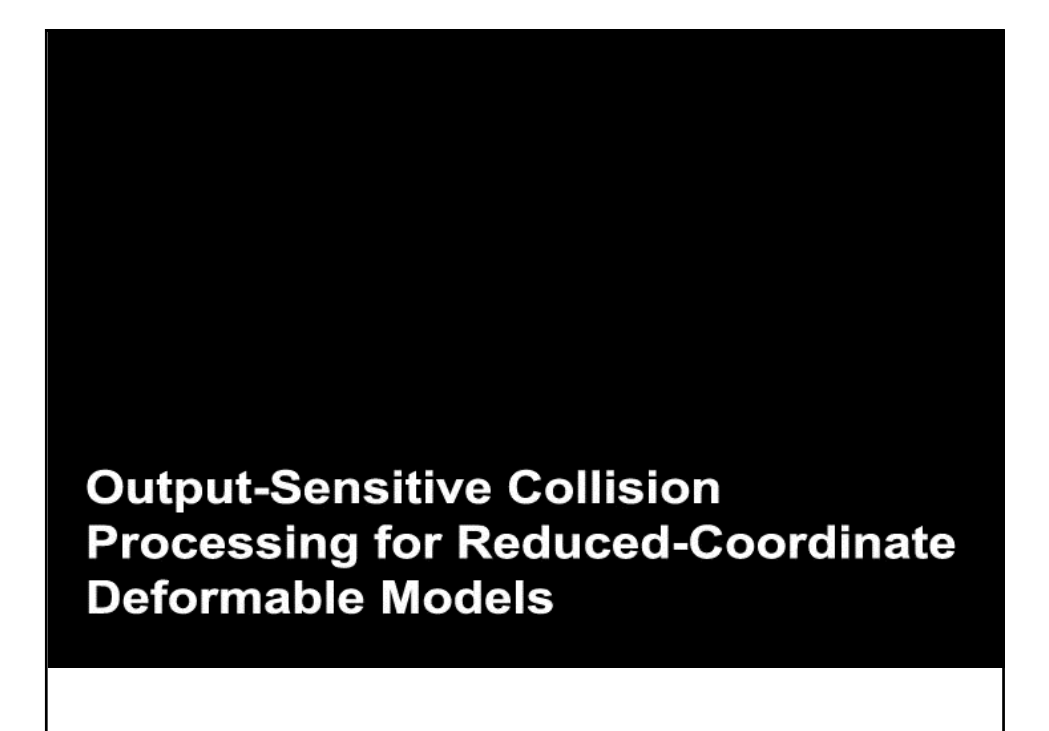

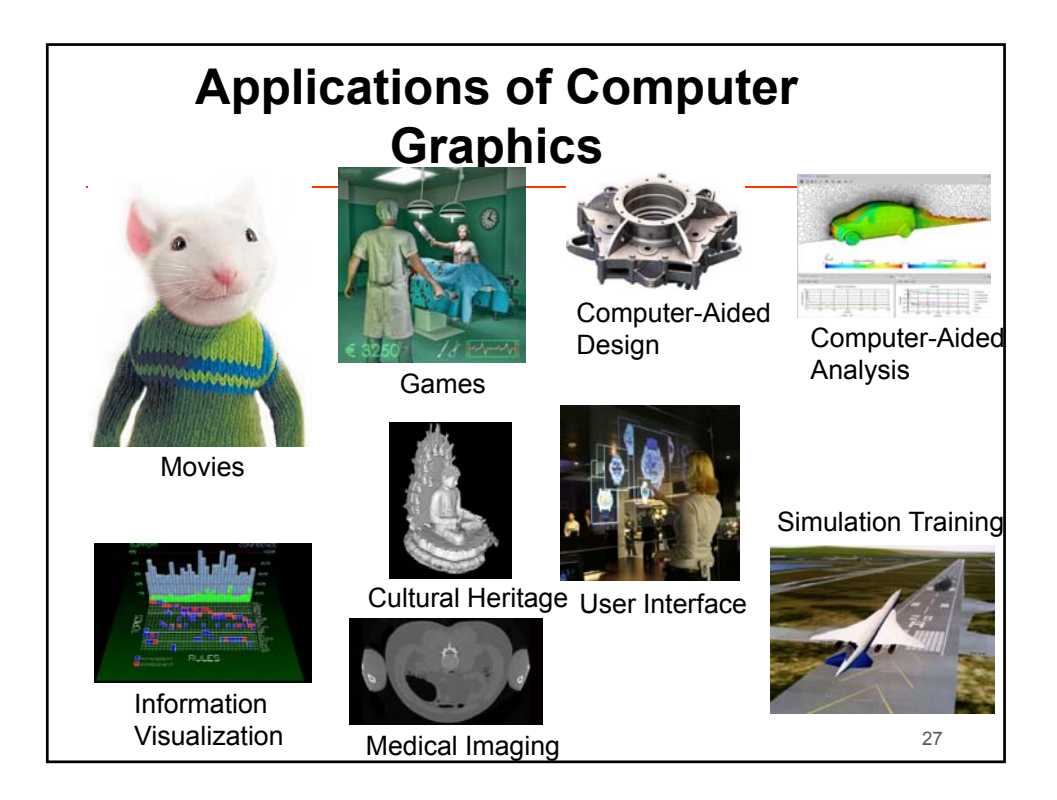

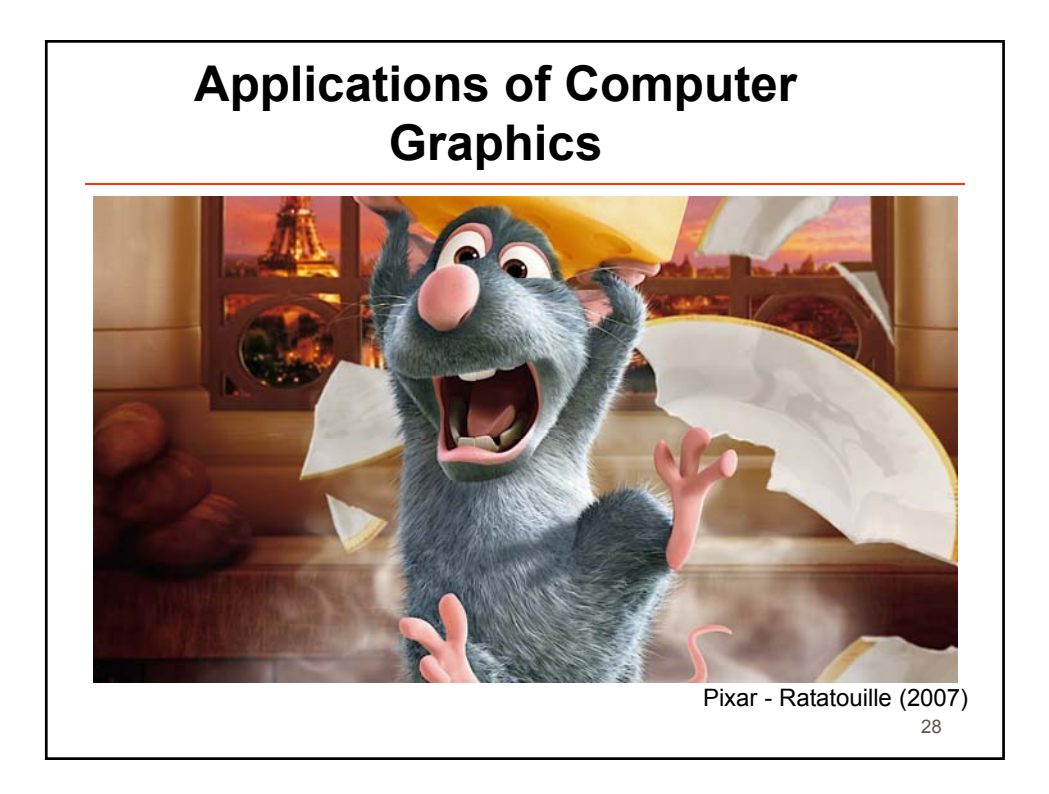

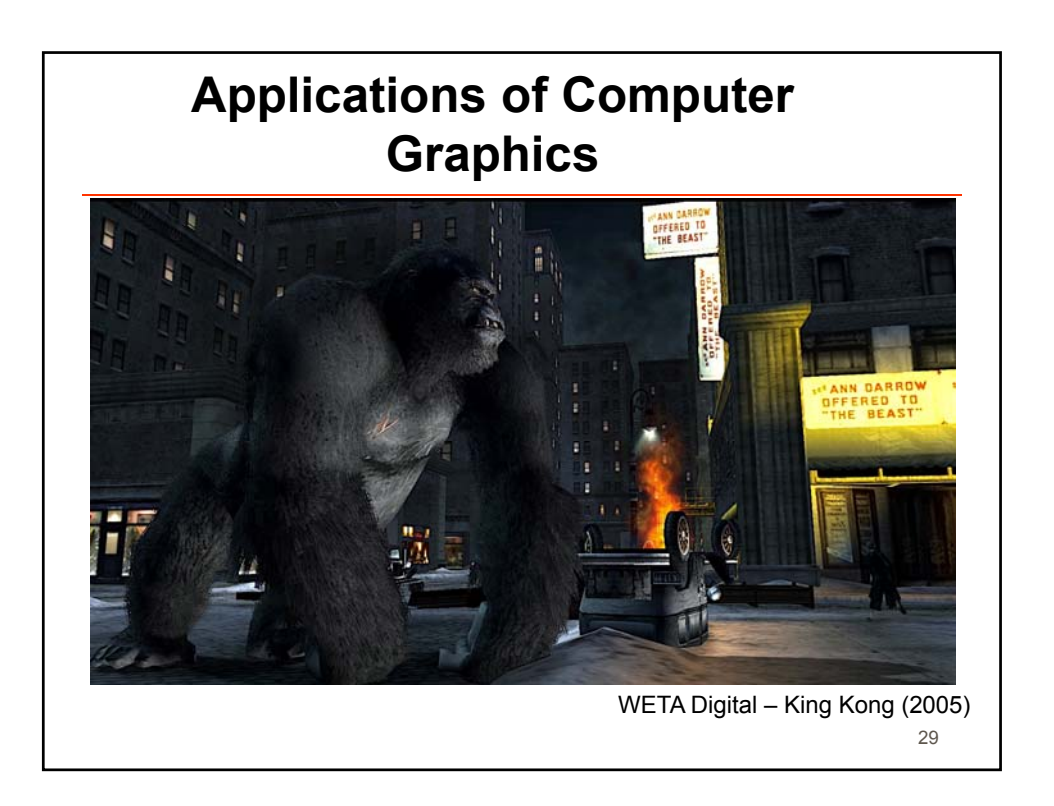

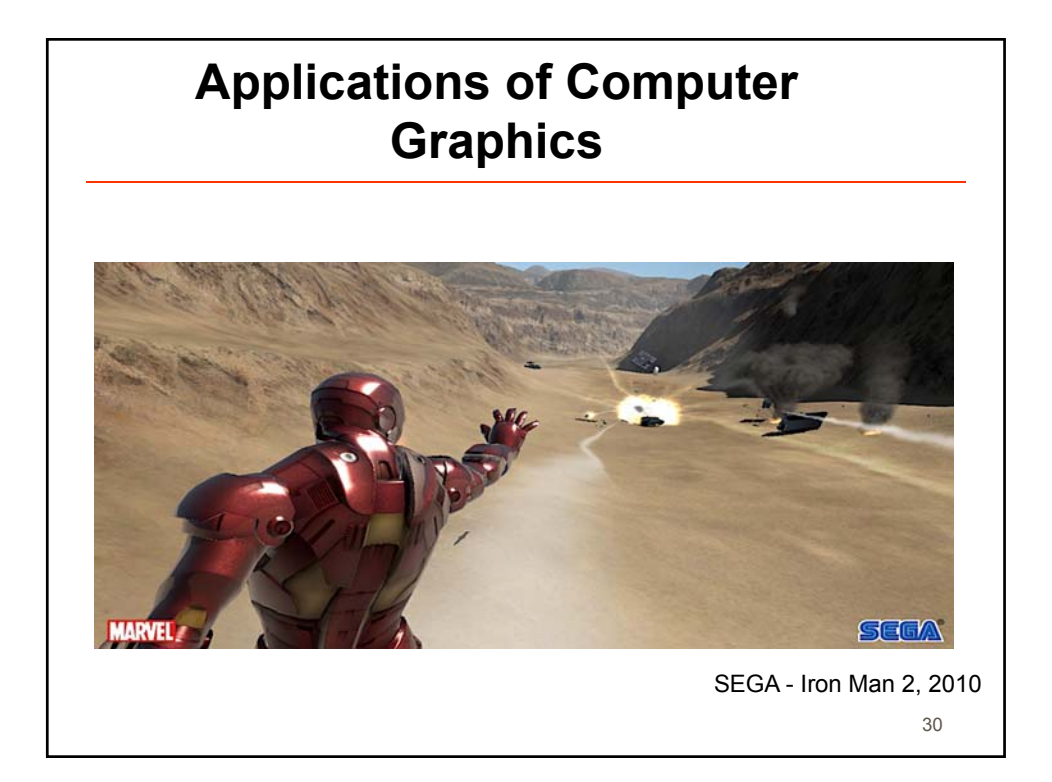

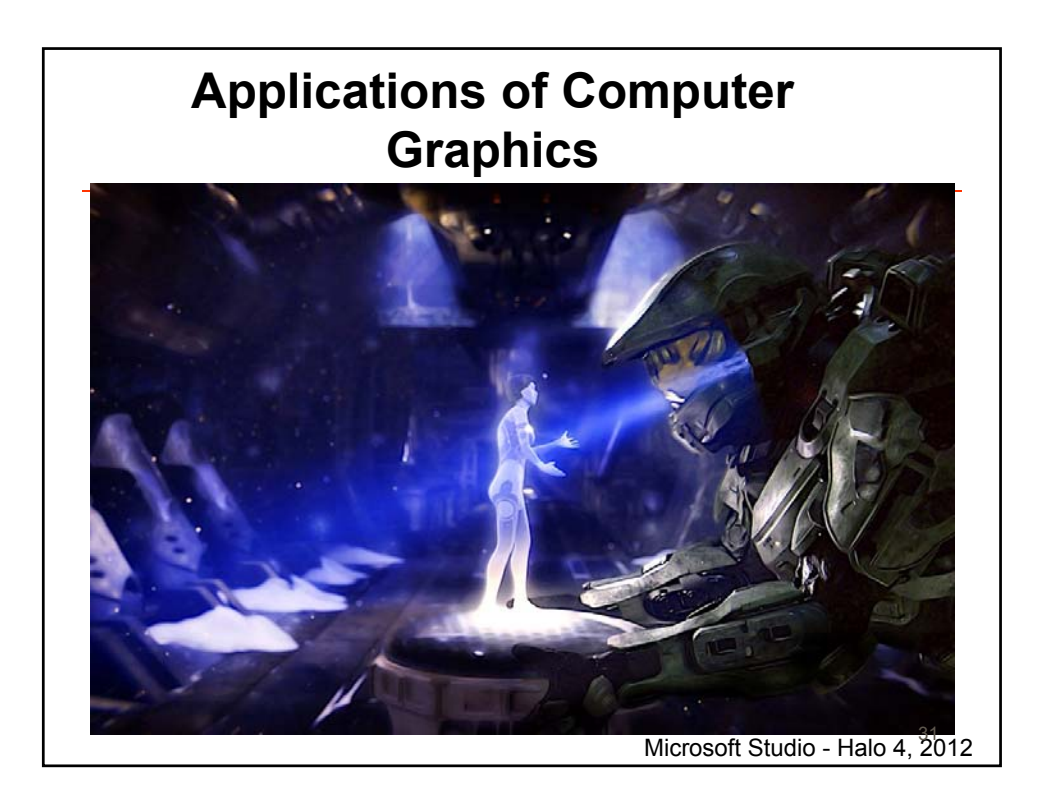

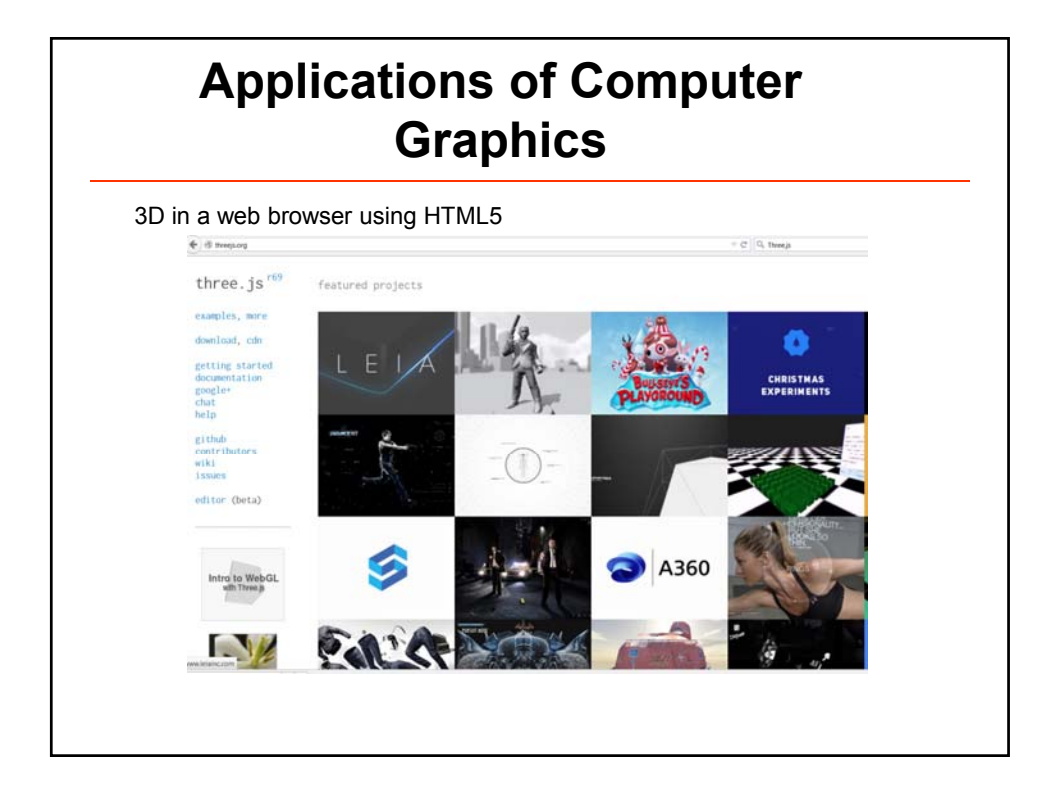

## **In this course you will learn how to**

- Represent 3D shapes
- Transform 3D shapes
- Render 2D images from 3D shapes
- Model shading and lighting
- **Create details of appearance using textures**
- **Program all of the above using the Three.js** library, WebGL API and the GL Shading Language

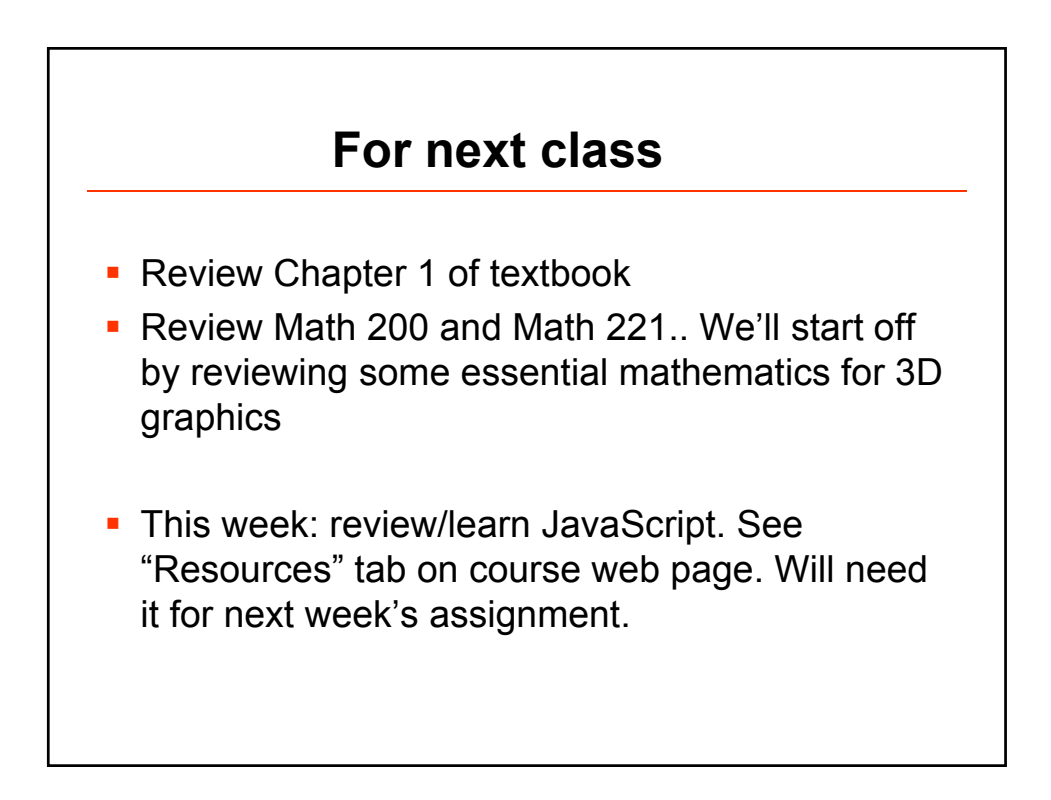